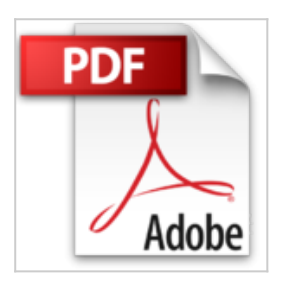

# **Spanish: Mac OS X León: Sneak Revisión (Spanish Edition)**

Alan Darwich

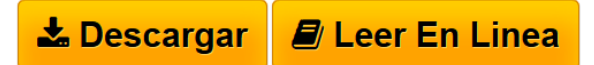

### **Spanish: Mac OS X León: Sneak Revisión (Spanish Edition)** Alan Darwich

Mac OS X León: Sneak Revisión - Spanish

NUEVO NUEVO - Actualizado con picures de 25 de julio 2011 All Copyrights and Trademarks belong to their respective owners.

Contains:

NUEVO NUEVO - Actualizado con picures de 25 de julio 2011 Spanish: Mac OS X León: Sneak Revisión Cambiar el modo de usar su Mac. Una característica a la vez La gente ha estado haciendo las mismas cosas en los ordenadores desde hace años. Al hacer clic. Desplazamiento. Instalación. Ahorro. Con OS X León, hemos cuestionado la forma aceptada de hacer las cosas mediante la introducción de nuevas funciones que cambian el modo de usar una computadora. 1. Los gestos Multi-Touch

gestos Multi-Touch de transformar la forma de interactuar con tu Mac, haciendo todo lo que hace más intuitiva y directa. Ahora una experiencia aún más rica Multi-Touch viene con OS X León. Disfrute de más fluido y realista respuestas gesto, incluyendo el desplazamiento de banda elástica, la página y zoom de imagen, y pasando el de pantalla completa. Aprenda más acerca de los gestos y animaciones

Pase para arriba en el trackpad para obtener una vista panorámica de todo lo que se ejecutan en tu Mac. Pase tres dedos para pasar de una aplicación a pantalla completa a otra. Deslice dos dedos hacia arriba o hacia abajo el trackpad para desplazarse a través de documentos, sitios web, y mucho más. Pulse dos veces en el trackpad con dos dedos para ampliar una página web o PDF. Zoom dentro y fuera de fotos y páginas web, moviendo el dedo pulgar y el dedo en un gesto de apuro. Voltear a través de páginas web, documentos, y más como hojear las páginas de un libro.

2. A pantalla completa aplicaciones

OS X León ofrece soporte para aplicaciones de todo el sistema magnífico, a pantalla completa que utilizan cada centímetro de la pantalla del Mac. Usted puede tener múltiples aplicaciones de pantalla completa abiertos a la vez - junto con varias aplicaciones de tamaño estándar. Y es más fácil cambiar de pantalla completa y puntos de vista de escritorio. Aprenda más sobre las aplicaciones de pantalla completa ...

**[Download](http://bookspoes.club/es/read.php?id=B00556WQZQ&src=fbs)** [Spanish: Mac OS X León: Sneak Revisión \(Spanish Editi](http://bookspoes.club/es/read.php?id=B00556WQZQ&src=fbs) [...pdf](http://bookspoes.club/es/read.php?id=B00556WQZQ&src=fbs)

**[Read Online](http://bookspoes.club/es/read.php?id=B00556WQZQ&src=fbs)** [Spanish: Mac OS X León: Sneak Revisión \(Spanish Edi](http://bookspoes.club/es/read.php?id=B00556WQZQ&src=fbs) [...pdf](http://bookspoes.club/es/read.php?id=B00556WQZQ&src=fbs)

## **Spanish: Mac OS X León: Sneak Revisión (Spanish Edition)**

Alan Darwich

### **Spanish: Mac OS X León: Sneak Revisión (Spanish Edition)** Alan Darwich

Mac OS X León: Sneak Revisión - Spanish

NUEVO NUEVO - Actualizado con picures de 25 de julio 2011 All Copyrights and Trademarks belong to their respective owners.

Contains:

NUEVO NUEVO - Actualizado con picures de 25 de julio 2011

Spanish: Mac OS X León: Sneak Revisión

Cambiar el modo de usar su Mac. Una característica a la vez

La gente ha estado haciendo las mismas cosas en los ordenadores desde hace años. Al hacer clic. Desplazamiento. Instalación. Ahorro. Con OS X León, hemos cuestionado la forma aceptada de hacer las cosas mediante la introducción de nuevas funciones que cambian el modo de usar una computadora. 1. Los gestos Multi-Touch

gestos Multi-Touch de transformar la forma de interactuar con tu Mac, haciendo todo lo que hace más intuitiva y directa. Ahora una experiencia aún más rica Multi-Touch viene con OS X León. Disfrute de más fluido y realista respuestas gesto, incluyendo el desplazamiento de banda elástica, la página y zoom de imagen, y pasando el de pantalla completa. Aprenda más acerca de los gestos y animaciones Pase para arriba en el trackpad para obtener una vista panorámica de todo lo que se ejecutan en tu Mac. Pase tres dedos para pasar de una aplicación a pantalla completa a otra. Deslice dos dedos hacia arriba o hacia abajo el trackpad para desplazarse a través de documentos, sitios web, y mucho más. Pulse dos veces en el trackpad con dos dedos para ampliar una página web o PDF. Zoom dentro y fuera de fotos y páginas web, moviendo el dedo pulgar y el dedo en un gesto de apuro. Voltear a través de páginas web, documentos, y más como hojear las páginas de un libro.

2. A pantalla completa aplicaciones

OS X León ofrece soporte para aplicaciones de todo el sistema magnífico, a pantalla completa que utilizan cada centímetro de la pantalla del Mac. Usted puede tener múltiples aplicaciones de pantalla completa abiertos a la vez - junto con varias aplicaciones de tamaño estándar. Y es más fácil cambiar de pantalla completa y puntos de vista de escritorio. Aprenda más sobre las aplicaciones de pantalla completa ...

Format: Kindle eBook

Download and Read Online Spanish: Mac OS X León: Sneak Revisión (Spanish Edition) Alan Darwich #NZ6UT8AY3BH

Leer Spanish: Mac OS X León: Sneak Revisión (Spanish Edition) by Alan Darwich para ebook en líneaSpanish: Mac OS X León: Sneak Revisión (Spanish Edition) by Alan Darwich Descarga gratuita de PDF, libros de audio, libros para leer, buenos libros para leer, libros baratos, libros buenos, libros en línea, libros en línea, reseñas de libros epub, leer libros en línea, libros para leer en línea, biblioteca en línea, greatbooks para leer, PDF Mejores libros para leer, libros superiores para leer libros Spanish: Mac OS X León: Sneak Revisión (Spanish Edition) by Alan Darwich para leer en línea.Online Spanish: Mac OS X León: Sneak Revisión (Spanish Edition) by Alan Darwich ebook PDF descargarSpanish: Mac OS X León: Sneak Revisión (Spanish Edition) by Alan Darwich DocSpanish: Mac OS X León: Sneak Revisión (Spanish Edition) by Alan Darwich MobipocketSpanish: Mac OS X León: Sneak Revisión (Spanish Edition) by Alan Darwich EPub

#### **NZ6UT8AY3BHNZ6UT8AY3BHNZ6UT8AY3BH**